## インターネット公売(入札方式)の流れ

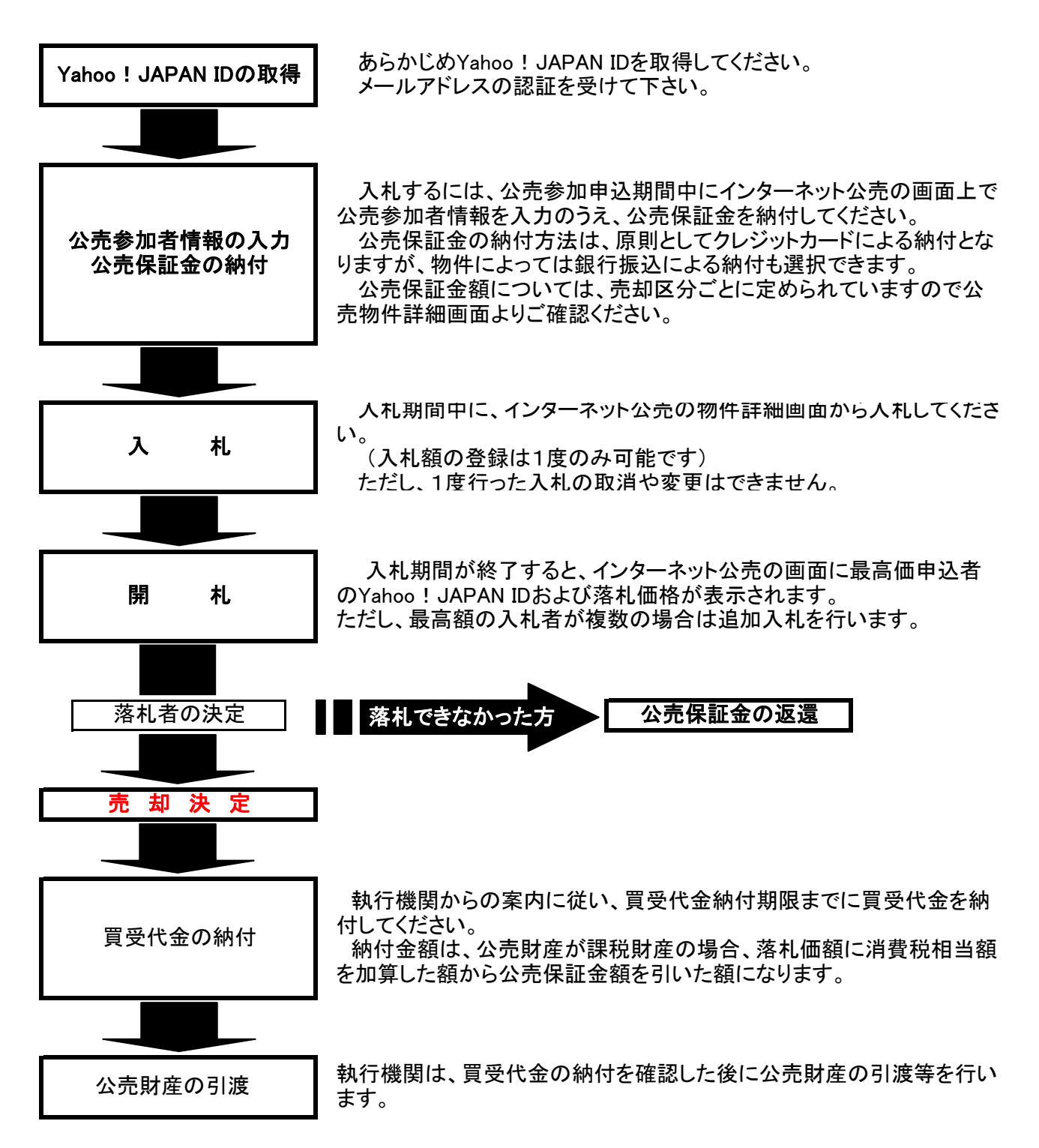